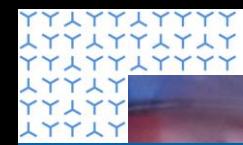

1 YY 1 YY 1 Y 1 Y YY LYY LYYYY

**LYYLY YYLYY LYYLY YYLYY LYYLY YYLYY LYYLY YYLYY LYYLY YYLYY LYYLY YYLYY LYYLY YYLYY** 

**Global Drug Development (GDD) Advanced Methodology and Data Science**

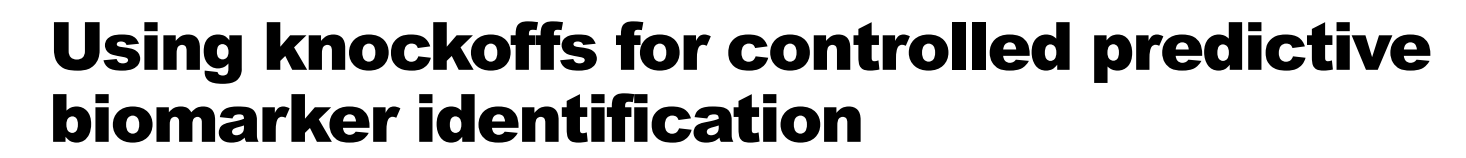

#### **Kostas Sechidis**

Associate Director Data Science, Advanced Exploratory Analytics

PSI Subgroup Analysis SIG Webinar 17th of November 2021

U NOVARTIS | **Reimagining Medicine** 

# Agenda

- 1. Feature selection via machine learning methods
- 2. Quantifying uncertainty via knockoffs
- 3. Adapt the methods to identify predictive biomarkers
- 4. Case study in psoriatic arthritis trials

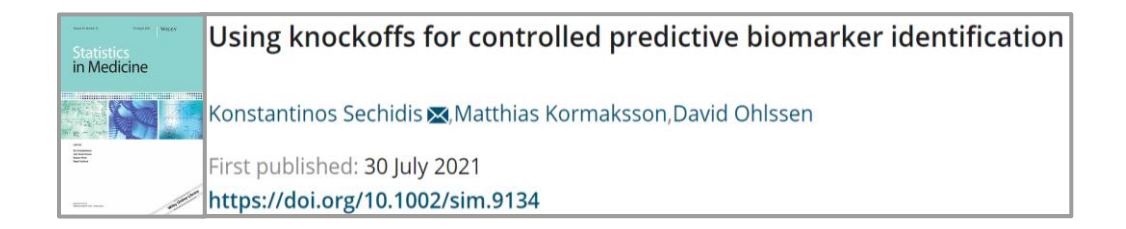

**(b)** NOVARTIS | Reimagining Medicine

## **Feature selection**

- $\cdot$  One response  $\alpha$ : e.g. als  $\Omega$ ne response  $V$ : e • One response *Y*: e.g. disease progression/status
	- Thousands of variables X: e.g. genotype information, digital sensors ...

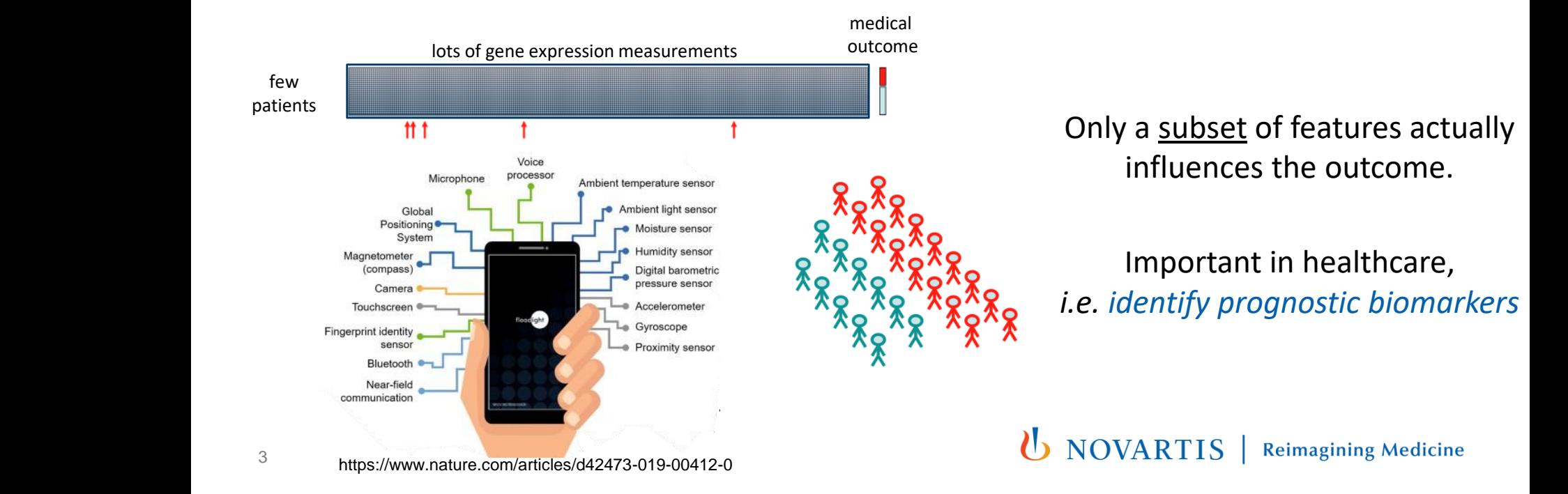

## Feature selection

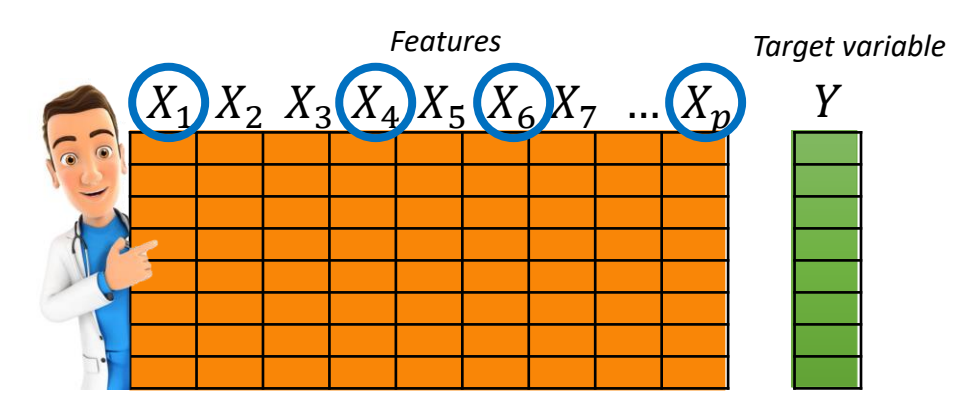

A feature is of interest (relevant) if:  $p$ (target feature, other features)  $\neq$  $p$ (target other features)

The optimal set  $S \in \{X_1, ..., X_p\}$ :  $Y \perp \overline{S} \mid S$ 

- Actual set of relevant features  $S = \{X_1, X_4, X_6, X_n\}$
- Predicted set of relevant features  $\hat{\mathcal{S}} = \{X_1, X_4, X_6, X_7, X_2\}$

 $X_2$  is a false discovery finding - the false discovery proportion is 1 out of 5 (20%)

**(b)** NOVARTIS | Reimagining Medicine

## Feature selection

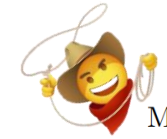

Minimize  $\sum_i (y_i - \sum_j x_{ij} \beta_j)^2$  subject to  $\sum_j |\beta_j| \leq s$ LASSO

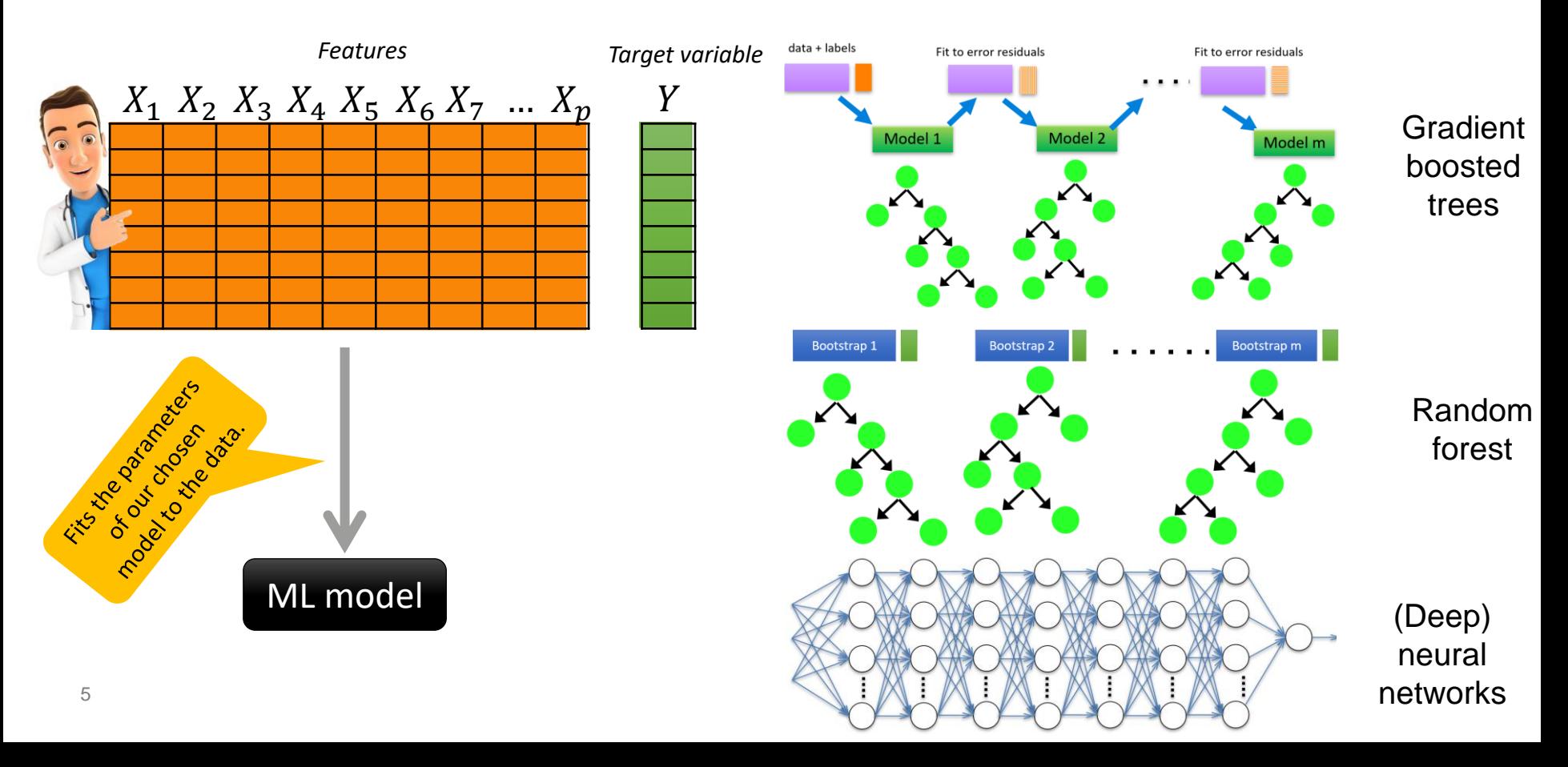

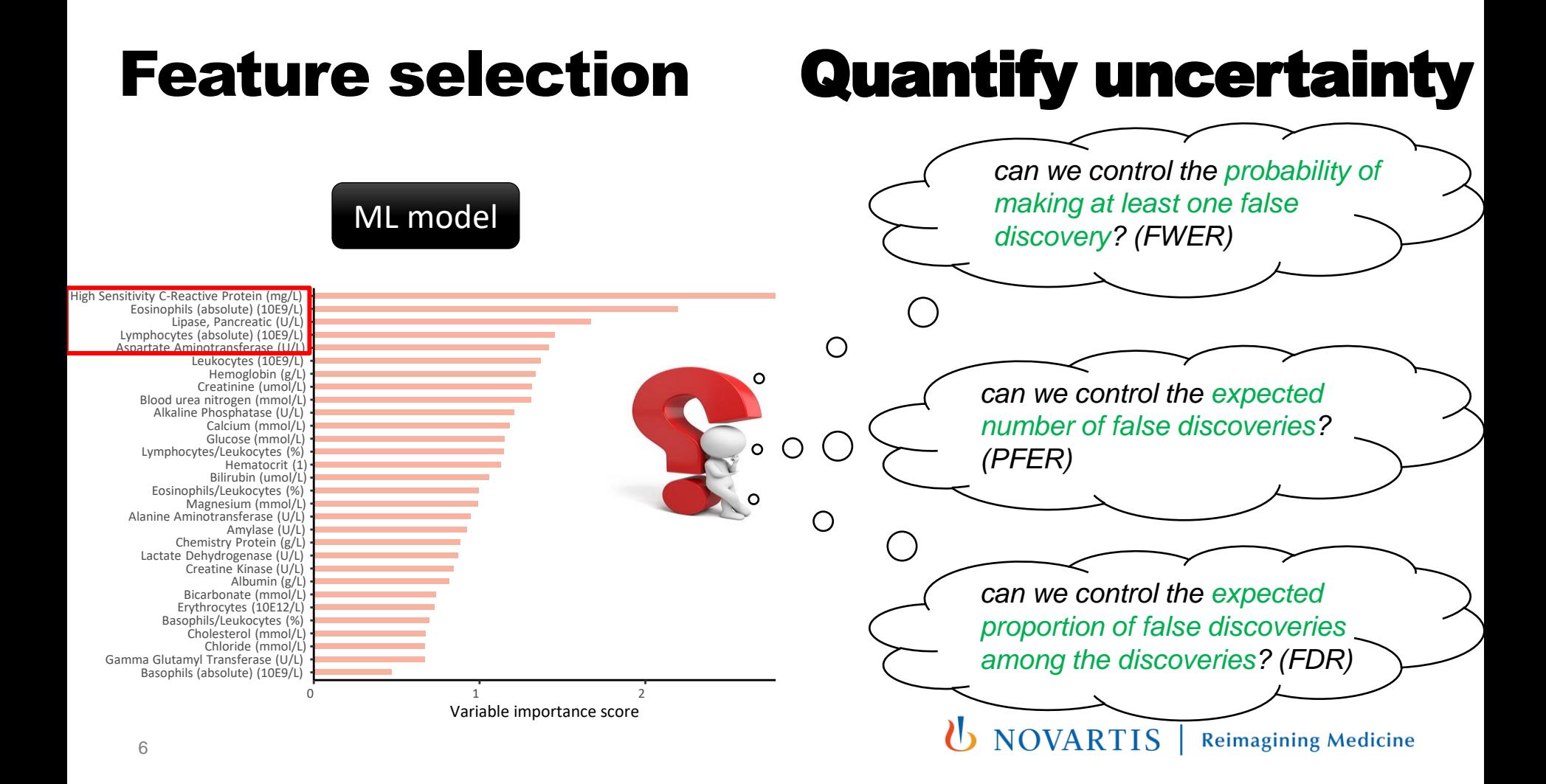

# Quantifying uncertainty via knockoffs

![](_page_6_Picture_1.jpeg)

Panning for gold: 'model-X' knockoffs for high dimensional controlled variable selection

Emmanuel Candès, Yingying Fan, Lucas Janson X, Jinchi Lv

First published: 08 January 2018 | https://doi.org/10.1111/rssb.12265

### **1 st step: Construct knockoffs (fake variables)**

#### **2 nd step: Calculate a knockoff statistic**

### **3 rd step: Calculate a threshold to control FDR**

![](_page_6_Picture_8.jpeg)

![](_page_6_Picture_67.jpeg)

![](_page_6_Picture_68.jpeg)

*... extensions to FWER, PFER*NOVARTIS | **Reimagining Medicine** 

7

### Knockoff filters

 $X_1, X_2, X_3, \tilde{X}_1, \tilde{X}_2, \tilde{X}_3$  =  $\sum_{i=1}^{d} (X_1, X_2, X_3, \tilde{X}_1, \tilde{X}_2, \tilde{X}_3)$  $X_1, X_2, X_3, \tilde{X}_1, \tilde{X}_2, \tilde{X}_3$  =  $\overset{\text{d}}{=} (X_1, X_2, X_3, \ \tilde{X}_1, \ \tilde{X}_2, \tilde{X}_3)$ **-** 1<sup>st</sup> step: construct knockoff variables  $\underline{x_1 x_2 x_3 x_4 x_5 x_6 x_7 \dots x_p}$   $\overline{x}$ 

![](_page_7_Picture_2.jpeg)

8 **LASSO**  $W_j^{\text{LASSO}} = |\widehat{b_{X_j}}(\lambda)| - |\widehat{b_{\tilde{X}_j}}(\lambda)|$  $\textbf{Random forests} \quad W^{\text{RF}}_j = |Z_{X_j}| - |Z_{\tilde{X}_j}|$ ■ 2<sup>nd</sup> step: calculate a knockoff statistic  $X_1$   $X_2$   $X_3$   $X_4$   $X_5$   $X_6$   $X_7$  …  $X_p$   $\tilde{X}_1$   $\tilde{X}_2$   $\tilde{X}_3$   $\tilde{X}_4$   $\tilde{X}_5$   $\tilde{X}_6$   $\tilde{X}_7$  …  $\tilde{X}_p$   $Y$ ML model **B** 3rd step: Calculate a threshold to control FDR, eg FDR =  $0.30$  $|W|$ **- - -- + + + + - + ++** FDP = *t*  $1 + |\{j: W_j \leq -t\}|$  $j: W_j \geq t$  $= 0.50$ 

### Knockoff filters

 $X_1, X_2, X_3, \tilde{X}_1, \tilde{X}_2, \tilde{X}_3$  =  $\sum_{i=1}^{d} (X_1, X_2, X_3, \tilde{X}_1, \tilde{X}_2, \tilde{X}_3)$  $X_1, X_2, X_3, \tilde{X}_1, \tilde{X}_2, \tilde{X}_3$  =  $\overset{\text{d}}{=} (X_1, X_2, X_3, \ \tilde{X}_1, \ \tilde{X}_2, \tilde{X}_3)$ **-** 1<sup>st</sup> step: construct knockoff variables  $\underline{x_1 x_2 x_3 x_4 x_5 x_6 x_7 \dots x_p}$   $\overline{x}$ 

![](_page_8_Figure_2.jpeg)

9 **LASSO**  $W_j^{\text{LASSO}} = |\widehat{b_{X_j}}(\lambda)| - |\widehat{b_{\tilde{X}_j}}(\lambda)|$  $\textbf{Random forests} \quad W^{\text{RF}}_j = |Z_{X_j}| - |Z_{\tilde{X}_j}|$ ■ 2<sup>nd</sup> step: calculate a knockoff statistic  $X_1$   $X_2$   $X_3$   $X_4$   $X_5$   $X_6$   $X_7$  …  $X_p$   $\tilde{X}_1$   $\tilde{X}_2$   $\tilde{X}_3$   $\tilde{X}_4$   $\tilde{X}_5$   $\tilde{X}_6$   $\tilde{X}_7$  …  $\tilde{X}_p$   $Y$ ML model **• 3rd step: Calculate a threshold to control FDR, eg FDR = 0.30**  $|W|$ **- - -- + + + + - + ++** *t*  $\widehat{\text{FDP}}(t) =$  $1 + |\{j: W_j \leq -t\}|$  $j: W_j \geq t$  $= 0.33$ 

### Knockoff filters

 $X_1, X_2, X_3, \tilde{X}_1, \tilde{X}_2, \tilde{X}_3$  =  $\sum_{i=1}^{d} (X_1, X_2, X_3, \tilde{X}_1, \tilde{X}_2, \tilde{X}_3)$  $X_1, X_2, X_3, \tilde{X}_1, \tilde{X}_2, \tilde{X}_3$  =  $\overset{\text{d}}{=} (X_1, X_2, X_3, \ \tilde{X}_1, \ \tilde{X}_2, \tilde{X}_3)$ **-** 1<sup>st</sup> step: construct knockoff variables  $\underline{x_1 x_2 x_3 x_4 x_5 x_6 x_7 \dots x_p}$   $\overline{x}$ 

![](_page_9_Picture_2.jpeg)

![](_page_9_Figure_3.jpeg)

# Using knockoffs in clinical trial datasets

![](_page_10_Figure_1.jpeg)

*Target variable*

**1 st step: Construct knockoffs (fake variables) 2 nd step: Calculate a knockoff statistic 3 rd step: Calculate a threshold to control FDR**

#### *prognostic markers*

![](_page_10_Picture_5.jpeg)

### *UNOVARTIS*

**Reimagining Medicine** 

### From FS to predictive biomarker discovery

![](_page_11_Figure_1.jpeg)

**U** NOVARTIS | Reimagining Medicine

**EGFR:** Epidermal Growth Factor Receptor

### From FS to predictive biomarker discovery

![](_page_12_Figure_1.jpeg)

![](_page_12_Picture_2.jpeg)

 $T = 1$   $T = 0$ 

-0.725

? 0.791

?

-0.350

? -0.386

? -0.350

 $T = 0$ 

 $T = 1$ 

### Knockoffs for predictive biomarker discovery

 $\mathcal{S}^{\text{Pred}}$  : the actual set of predictive biomarkers  $\mathcal{H}^{\text{Pred}}_0$ : the actual of non-predictive

 $\hat{\mathcal{S}}^{\text{Pred.}}$  : the set of biomarkers selected as predictive

![](_page_13_Figure_3.jpeg)

- **1 st step: Construct knockoffs – SAME AS BEFORE**
- **2 nd step: Calculate a knockoff statistic –** *NOVEL METHODS*
- 3<sup>rd</sup> step: Calculate a threshold to control FDR SAME AS BEFORE

### Filter 1: Using LASSO regression coefficients of the treatment interaction terms

$$
\mathbb{E}(Y|X = \mathbf{x}, T = t) = \alpha t + \beta \mathbf{x} + \gamma t \mathbf{x}
$$
\n
$$
\begin{bmatrix} \mathbf{t}, \mathbf{X}, \overline{\mathbf{X}}, \mathbf{t} : \mathbf{X}, \mathbf{t} : \overline{\mathbf{X}} \end{bmatrix}
$$
\n
$$
\hat{\mathbf{b}}(\lambda) = \underset{\mathbf{b}}{\operatorname{argmin}} \left\{ \frac{1}{2} ||\mathbf{y} - [\mathbf{t}, \mathbf{X}, \overline{\mathbf{X}}, \mathbf{t} : \mathbf{X}, \mathbf{t} : \overline{\mathbf{X}}] \mathbf{b} \right\|_{2}^{2} + \lambda ||\mathbf{b}||_{1} \right\}
$$
\n
$$
\mathbf{b} = [\alpha, \beta, \overline{\beta}, \gamma, \overline{\gamma}]
$$

**U** NOVARTIS | Reimagining Medicine

### Filter 2: Using importance scores derived from causal forest

 $|\mathbf{X}, \tilde{\mathbf{X}}|$ Tree 1 Tree 2 Tree 2 Tree 3  $W_i^{\text{CF}} = Z_i^{\text{CF}} - \tilde{Z}_i^{\text{CF}}$ **Random forest** - estimate  $\mu(x_i) = E[Y | X = x_i]$ **Causal forest** – estimate  $\tau(x_i) = E[Y^{(1)} - Y^{(0)} | X = x_i]$ , known as conditional average treatment effect **NOVARTIS Reimagining Medicine** 16

## Simulation studies

(a) Knockoff filters *control FDR* to the nominal value

(b) *LASSO* filter *more powerful* when there are only *linear interactions* between features

(c) *CF* filter *more powerful* when there are *nonlinear interactions* between features

![](_page_16_Figure_4.jpeg)

### NVS case study: Psoriatic arthritis (PsA)

- **Psoriatic arthritis (PsA)** is an inflammatory disease that affects many areas of the body and is associated with impaired physical function and poor QofL
- ❑ **Cosentyx (secukinumab)** is indicated for the treatment of adult patients with active psoriatic arthritis and has been tested in various clinical trials.
- ❑ **Four Phase III trials** were analysed: FUTURE 2-5

![](_page_17_Picture_65.jpeg)

![](_page_17_Picture_5.jpeg)

https://doi.org/10.1007/s40267-021-00814-5

❑ **Primary endpoint is a binary composite score ACR50** in week 16, which considers the number of tender and swollen joints but also includes patient/physician global assessment as well as pain and functional ability.

**(b)** NOVARTIS | Reimagining Medicine

### Predictive markers by controlling FDR = 20%

![](_page_18_Figure_1.jpeg)

#### **Age**

**Fatigue score**

**Sex**

**Body Surface Area**

**Psoriasis Nail Subset**

**Asymmetric Peripheral** 

**Polyarticular Arthritis** 

19

 $\bf{0}$ 0.2 Causal Risk Difference (CRD)

### Conclusions and future directions

- Knockoffs provide a framework for ML based controlled discoveries
- Our work used knockoffs for controlled predictive biomarker identifications
- We are currently using that methods for omics based discoveries

![](_page_19_Picture_4.jpeg)

YYLYYLYYYY<br>LYYLYYLYLY **YYLYYLYYYY LYYLYYLYLY YYLYYLYYYY LYYLYYLYLY YYLYYLYYYY** xxxxxxxxxx **YYLYYLYYYY LYYLYYLYLY YYLYYLYYYY** xxxxxxxxxx **YYLYYLYYYY LYYLYYLYLY YYLYYLYYYY LYYLYYLYLY YYLYYLYYYY LYYLYYLYLY YYLYYLYYYY** xxxxxxxxxx **YYLYYLYYYY LYYLYYLYLY YYLYYLYYYY LYYLYYLYLY** xxxxxxxxxx **LYYLYYLYLY** YYLYYLYYYY<br>LYYLYYLYLY **YYLYYLYYYY LYYLYYLYLY** YYLYYLYYYY<br>LYYLYYLYLY<br>YYLYYLYYYY **LYYLYYLYLY YYAYYAYYYY LYYLYYLYLY YYLYYLYYYY** LYYLYYLYLY **YYLYYLYYYY** LYYLYYLYLY **YYLYYLYYYY LYYLYYLYLY YYLYYLYYYY LYYLYYLYLY** xxxxxxxxxx AYYAYYAYAY **YYLYYLYYYY LYYLYYLYLY YYLYYLYYYY** 

### Thank you

**U** NOVARTIS | Reimagining Medicine